12 2 29

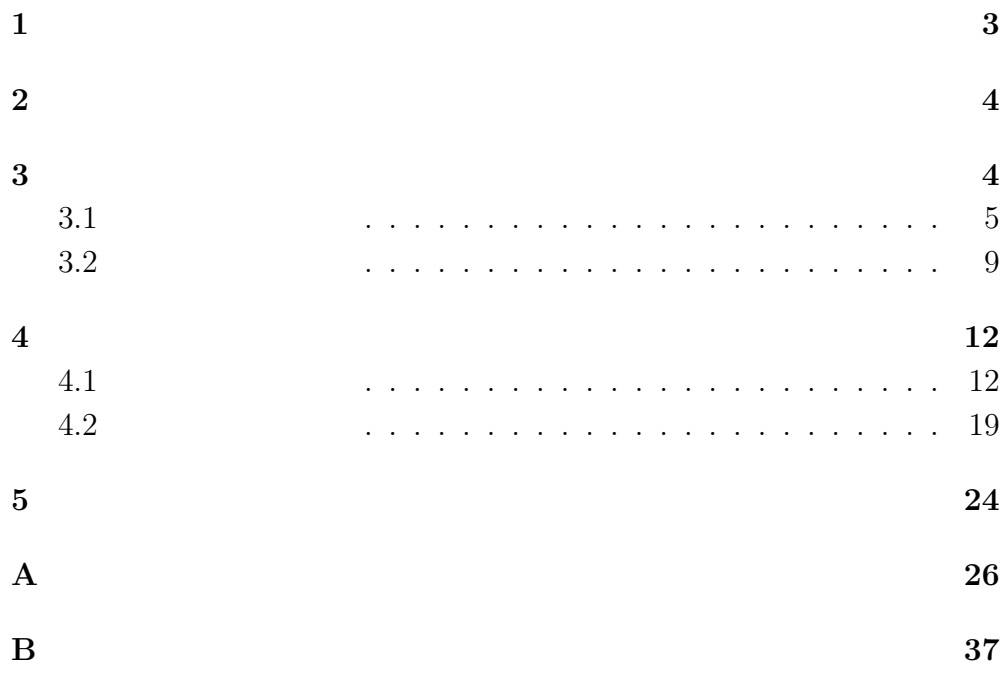

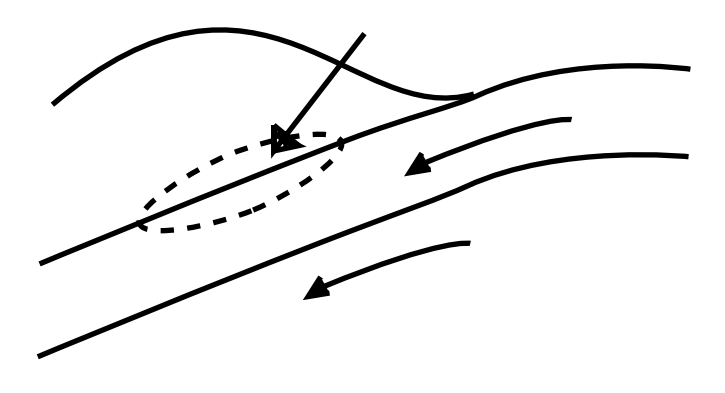

 $1:$ 

**1** 

 $M$  ,  $N(M)$ 

 $\log N = a - bM$  (1)

 $a \quad b \qquad \qquad b \qquad \qquad 1$  $M$  and  $E$ 

$$
\log E = \frac{3}{2}M + 11.8\tag{2}
$$

$$
N \propto E^{-\frac{2}{3}b} \tag{3}
$$

 $\mathbb{C}$ 

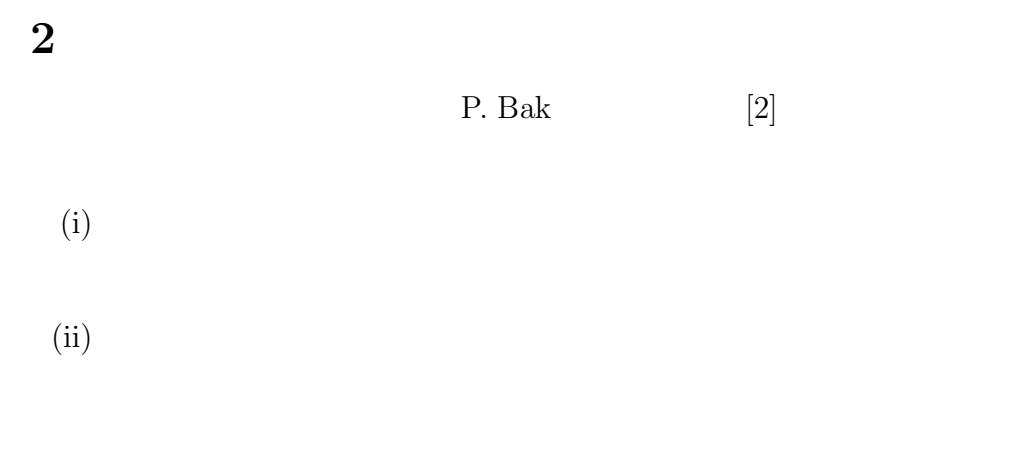

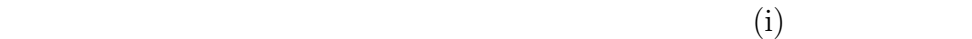

 $\left( ii\right)$ 

**3** モデルの説明

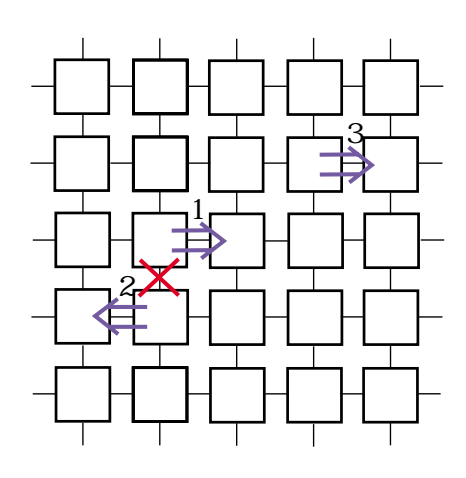

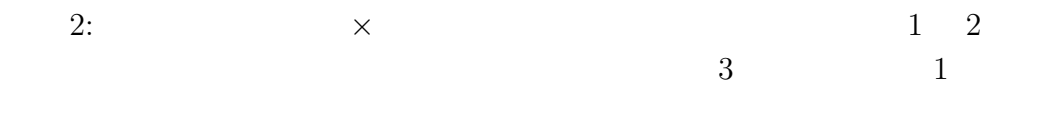

 $[2]$ 

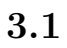

 $N \times N$  2

- $\vec{r}$ :
- $\vec{r} + \vec{e}_x$ : +x
- $\vec{r} + \vec{e}_y$ : +y
- $\sigma_x(\vec{r})\!\cdot\!\vec{r}+\vec{e}_x$  +x
- $\sigma_y(\vec{r})\!\cdot\!\vec{r}+\vec{e}_y$  +x
- $\bullet \ \ \sigma_x^{thr}(\vec r) \quad \ \ \sigma_y^{thr}(\vec r)$ :
- (i)  $\vec{r}$  $\sigma_y(\vec{r}) \rightarrow \sigma_y(\vec{r}) + p$  (4)

 $\sigma_y(\vec{r})$  *p* 

(ii)  $\vec{r}_0$   $\vec{r}_0$   $(|\sigma_i(\vec{r}_0)| \equiv \sigma_0| \geq \sigma_i^{thr}$  $(|\sigma_i(\vec{r_0}) \equiv \sigma_0| \geq \sigma_i^{thr}$  $i$  x  $y$ 

 $\sigma$ 

$$
\begin{array}{c}\n\text{(a)}\\
\text{(b)}\\
\text{(c)}\\
\text{(d)}\\
\text{(e)}\\
\text{(f)}\\
\text{(g)}\\
\text{(h)}\\
\text{(i)}\\
\text{(j)}\\
\text{(j)}\\
\text{(k)}\\
\text{(l)}\\
\text{(l)}\\
\text{(l)}\\
\text{(l)}\\
\text{(l)}\\
\text{(l)}\\
\text{(l)}\\
\text{(l)}\\
\text{(l)}\\
\text{(l)}\\
\text{(l)}\\
\text{(l)}\\
\text{(l)}\\
\text{(l)}\\
\text{(l)}\\
\text{(l)}\\
\text{(l)}\\
\text{(l)}\\
\text{(l)}\\
\text{(l)}\\
\text{(l)}\\
\text{(l)}\\
\text{(l)}\\
\text{(l)}\\
\text{(l)}\\
\text{(l)}\\
\text{(l)}\\
\text{(l)}\\
\text{(l)}\\
\text{(l)}\\
\text{(l)}\\
\text{(l)}\\
\text{(l)}\\
\text{(l)}\\
\text{(l)}\\
\text{(l)}\\
\text{(l)}\\
\text{(l)}\\
\text{(l)}\\
\text{(l)}\\
\text{(l)}\\
\text{(l)}\\
\text{(l)}\\
\text{(l)}\\
\text{(l)}\\
\text{(l)}\\
\text{(l)}\\
\text{(l)}\\
\text{(l)}\\
\text{(l)}\\
\text{(l)}\\
\text{(l)}\\
\text{(l)}\\
\text{(l)}\\
\text{(l)}\\
\text{(l)}\\
\text{(l)}\\
\text{(l)}\\
\text{(l)}\\
\text{(l)}\\
\text{(l)}\\
\text{(l)}\\
\text{(l)}\\
\text{(l)}\\
\text{(l)}\\
\text{(l)}\\
\text{(l)}\\
\text{(l)}\\
\text{(l)}\\
\text{(l)}\\
\text{(l)}\\
\text{(l)}\\
\text{(l)}\\
\text{(l)}\\
\text{(l)}\\
\text{(l)}\\
\text{(l)}\\
\text{(l)}\\
\text{(l)}\\
\text{(l)}\\
\text{(l)}\\
\text{(l)}\\
\text{(l)}\\
\text{(l)}\\
\text{(l)}\\
\text{(l)}\\
\text{(l)}\\
\text{(l)}\\
\text{(l)}\\
\text{(l)}\\
\text{(l)}\\
\text{(l)}\\
\text{(l)}\\
\text{(l)}\\
\text{(l)}\\
\text{(
$$

(b) 
$$
\sigma_i(\vec{r_0}) \to \sigma_i(\vec{r_0}) - \sigma_0 \tag{5}
$$

$$
j = x, y
$$

$$
\sigma_j(\vec{r}) \to \sigma_j(\vec{r}) + \frac{d}{d-1}\sigma_0(G_j(\vec{r} - \vec{r_0}) - G_j(\vec{r} - \vec{r_0} + e_i)) \quad (6)
$$
  

$$
\frac{1}{G_x, G_y}
$$

$$
G_x(\vec{r}) \qquad G_y(\vec{r}) \qquad \qquad \sigma_x(\vec{r}) \qquad \sigma_y(\vec{r})
$$

$$
\sigma_x(\vec{r}) \quad \sigma_y(\vec{r})
$$

$$
\sigma_x(\vec{r}) + \sigma_y(\vec{r}) + \sigma_x(\vec{r} - \vec{e}_x) + \sigma_y(\vec{r} - \vec{e_y}) = 0 \tag{7}
$$

$$
\sigma_x(\vec{r}) + \sigma_y(\vec{r} + \vec{e_x}) - \sigma_x(\vec{r} + \vec{e_y}) - \sigma_y(\vec{r}) = 0 \tag{8}
$$

(7) (8)  
\n
$$
\vec{r} + \vec{e_y} + x \qquad F \qquad \vec{r} - \vec{e_y}
$$
\n
$$
-\vec{F}
$$
\n
$$
\vec{r} = -F G_{xx} (\vec{r} - \vec{r_0}) + F G_{xx} (\vec{r} - (\vec{r_0} + \vec{e_x}))
$$
\n(9)

 $1$ 

$$
G_x(\vec{r}) = \frac{1}{(2\pi)^2} \int_0^{2\pi} \int_0^{2\pi} dk_x dk_y \frac{(1 - e^{ik_x} e^{ikr})}{4 - 2(\cos k_x + \cos k_y)}
$$
(10)

$$
G_y(\vec{r}) = \frac{1}{(2\pi)^2} \int_0^{2\pi} \int_0^{2\pi} dk_x dk_y \frac{(1 - e^{ik_y} e^{ikr})}{4 - 2(\cos k_x + \cos k_y)}
$$
(11)

(10),(11) 
$$
0 \sim 2\pi
$$
  
\n $k = 1 \sim N$   $k = l = 0$ 

$$
G_{x,y} = \frac{1}{N^2} \sum_{k=1}^{N} \sum_{l=1}^{N} \frac{2(x+y) + 1}{4}
$$
 (12)

$$
G_x = \frac{1}{N^2} \sum_{k=1}^{N} \sum_{l=1}^{N} \frac{\cos(\frac{2\pi}{N}kx + \frac{2\pi}{N}ly) - \cos(\frac{2\pi}{N}k(x+1) + \frac{2\pi}{N}ly)}{4 - 2(\cos(\frac{2\pi}{N}k) + \cos(\frac{2\pi}{N}l))}
$$
(13)

$$
G_y = \frac{1}{N^2} \sum_{k=1}^{N} \sum_{l=1}^{N} \frac{\cos(\frac{2\pi}{N}kx + \frac{2\pi}{N}ly) - \cos(\frac{2\pi}{N}kx\frac{2\pi}{N}l(y+1))}{4 - 2(\cos(\frac{2\pi}{N}k) + \cos(\frac{2\pi}{N}l))}
$$
(14)

$$
(-3)
$$

(i)  $N, p, t_{\text{max}}$ <br> $N$  1  $N$  1  $p$  $t_{\mathrm{max}}$ 

(ii)  $\sigma_{x,y}^{thr}$  $\sigma_{x,y}^{thr} \hspace{0.2cm} [0,1]$ 

(iii)  $G_x, G_y$  $G_x, G_y$  12),(13),(14)

 $(iv)$ 

$$
0 \quad t_{\max} - 1
$$

$$
(v) \ \sigma_y + p \to \sigma_y
$$

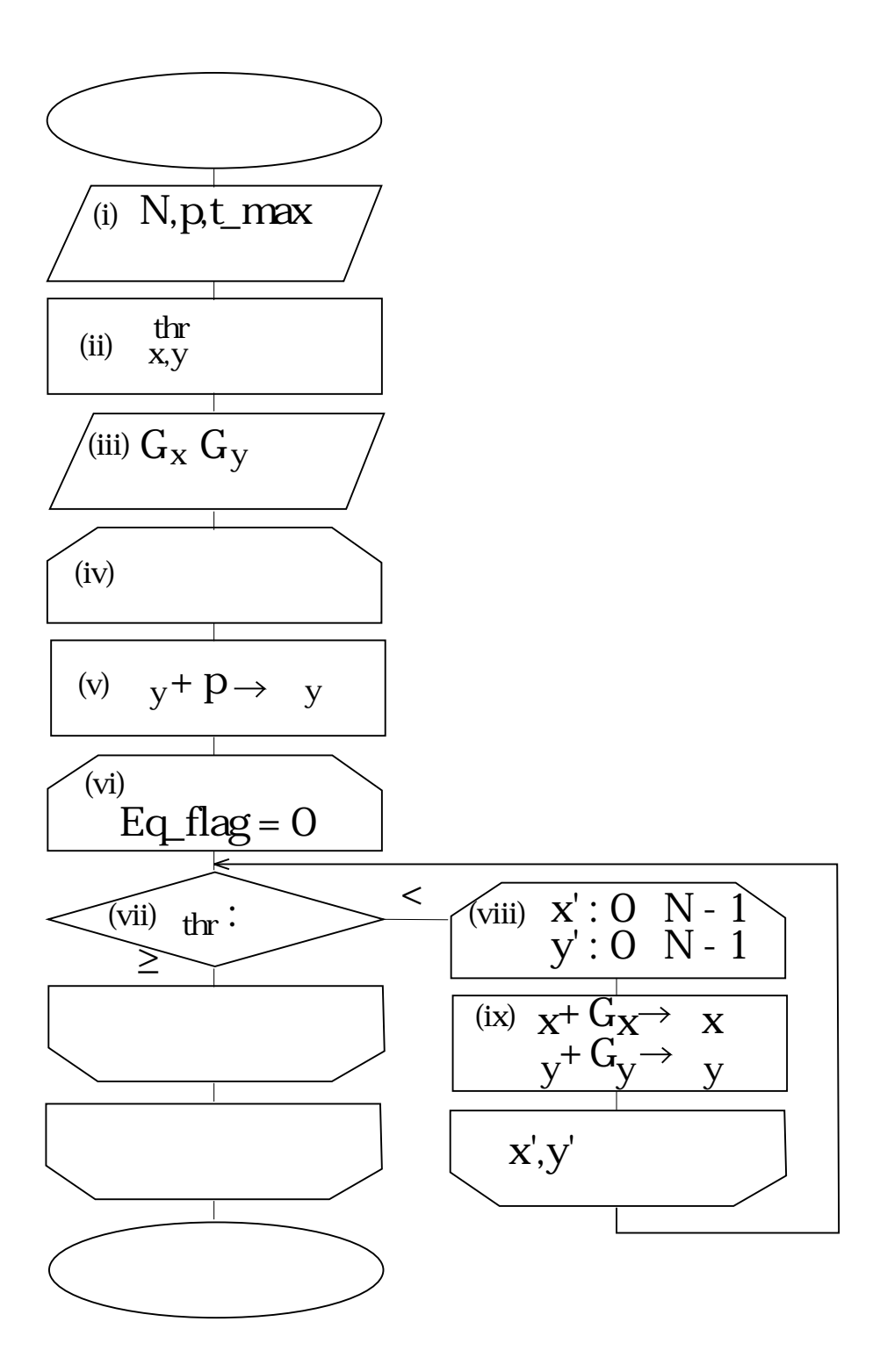

 $3:$ 

(vi)  

$$
Eq_{\text{flag}} = 1
$$

$$
Eq_{\text{flag}} = 0
$$

(vii)  $\sigma^{thr}$  :  $\sigma_{x,y}$  $\sigma_{x,y} \hspace{0.5cm} \sigma^{thr} \hspace{1.5cm}$   $\sigma^{thr}$  (viii)  $\sigma^{thr}$  (viii)  $(viii)$  ( )  $x', y'$  $\overline{R}$ (ix)  $G_{x,y}$  $(12),(13),(14)$   $G_{x,y}$ 

 $(vi)$ 

**3.2** 

 $[3]$ 

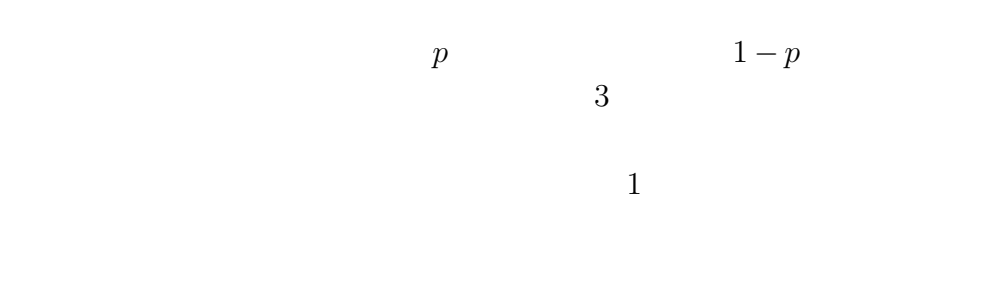

 $(4)$ (i)  $N, p, t_{\max}$  <br/>  $N$ p  $t_{\text{max}}$ 

 $(ii)$ 

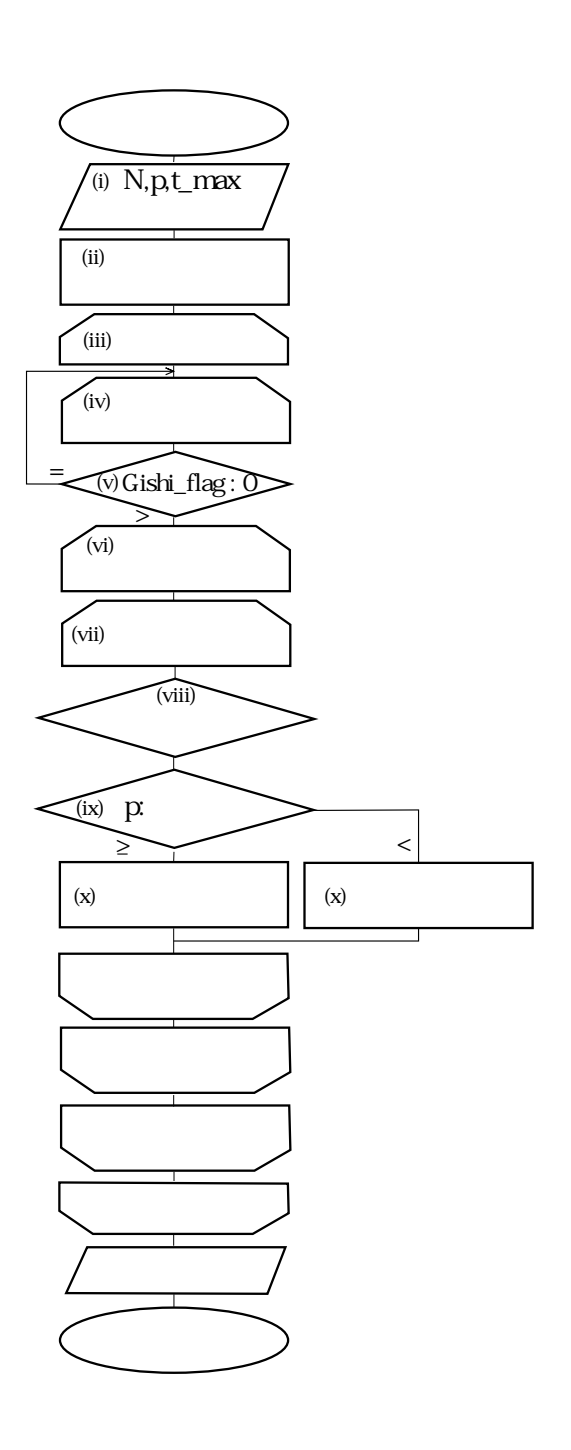

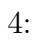

- $(iii)$
- $(iv)$

(v)  $Goishi_{\text{flag}}$ 

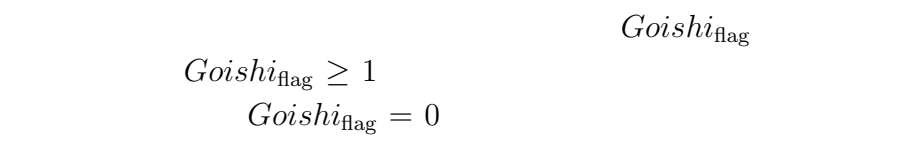

 $(vi)$  $(iv)$ 

 $(vii)$ 

 $(viii)$ 

(ix)  $p$  $(viii)$  $[0, 1]$   $p$  $(x)$  $(x)$   $p$   $p$ 

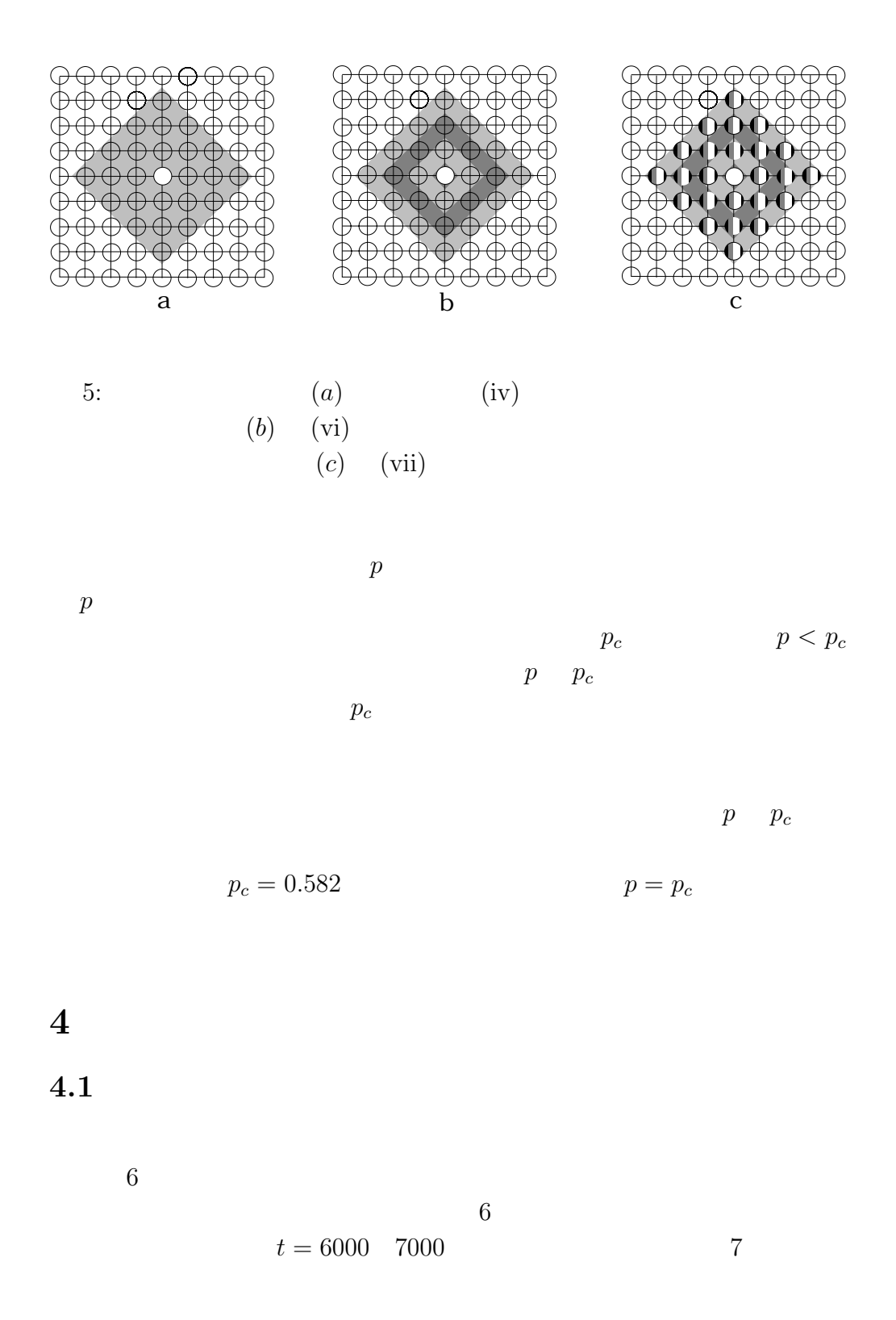

12

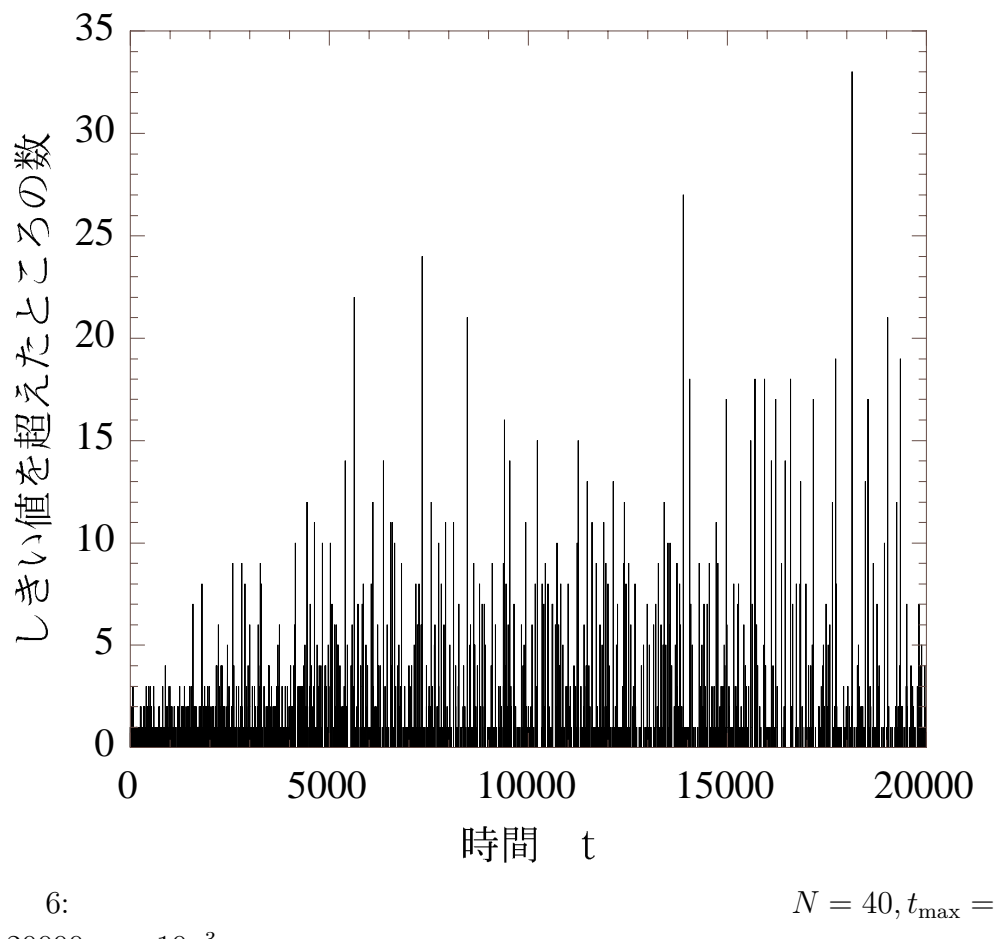

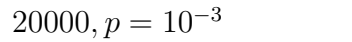

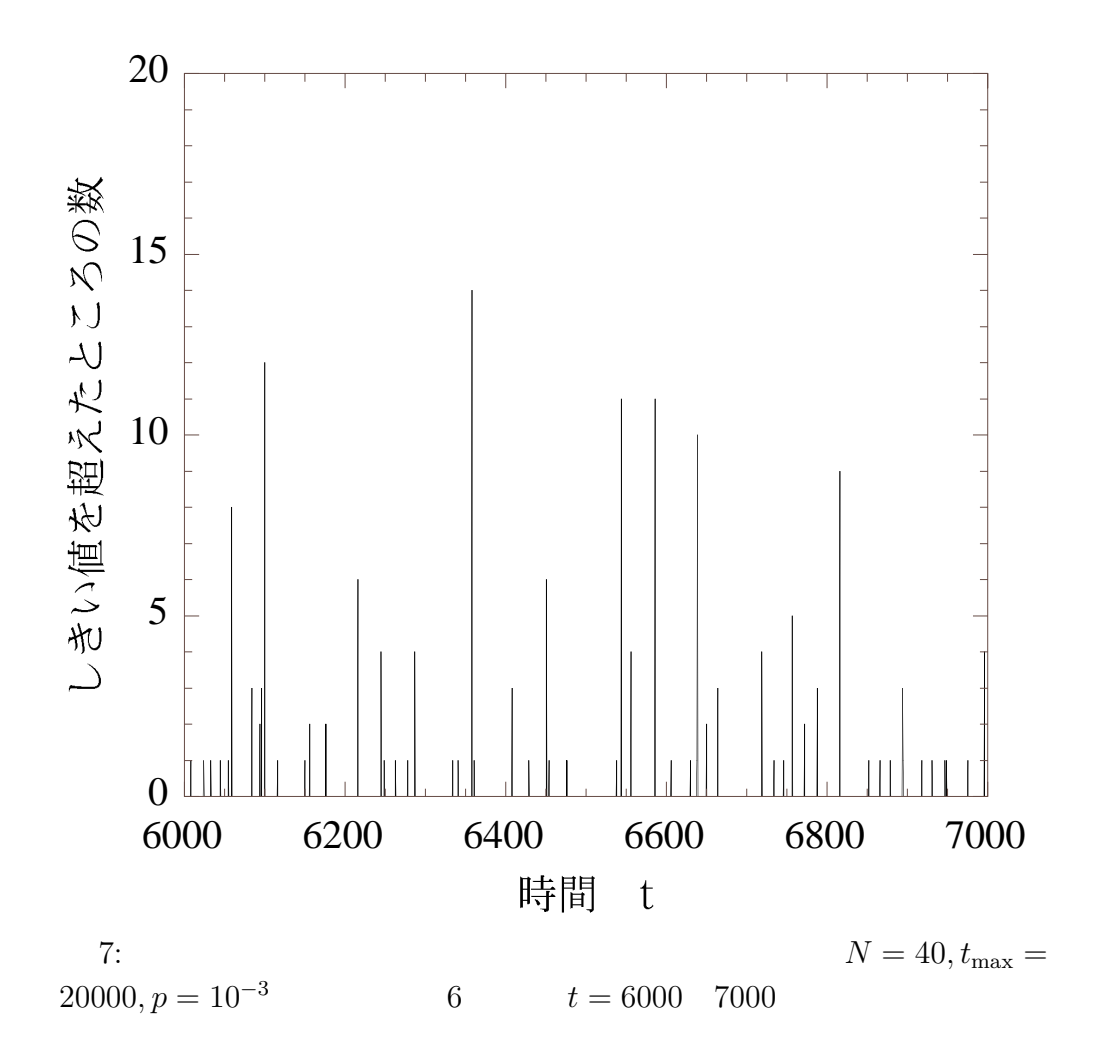

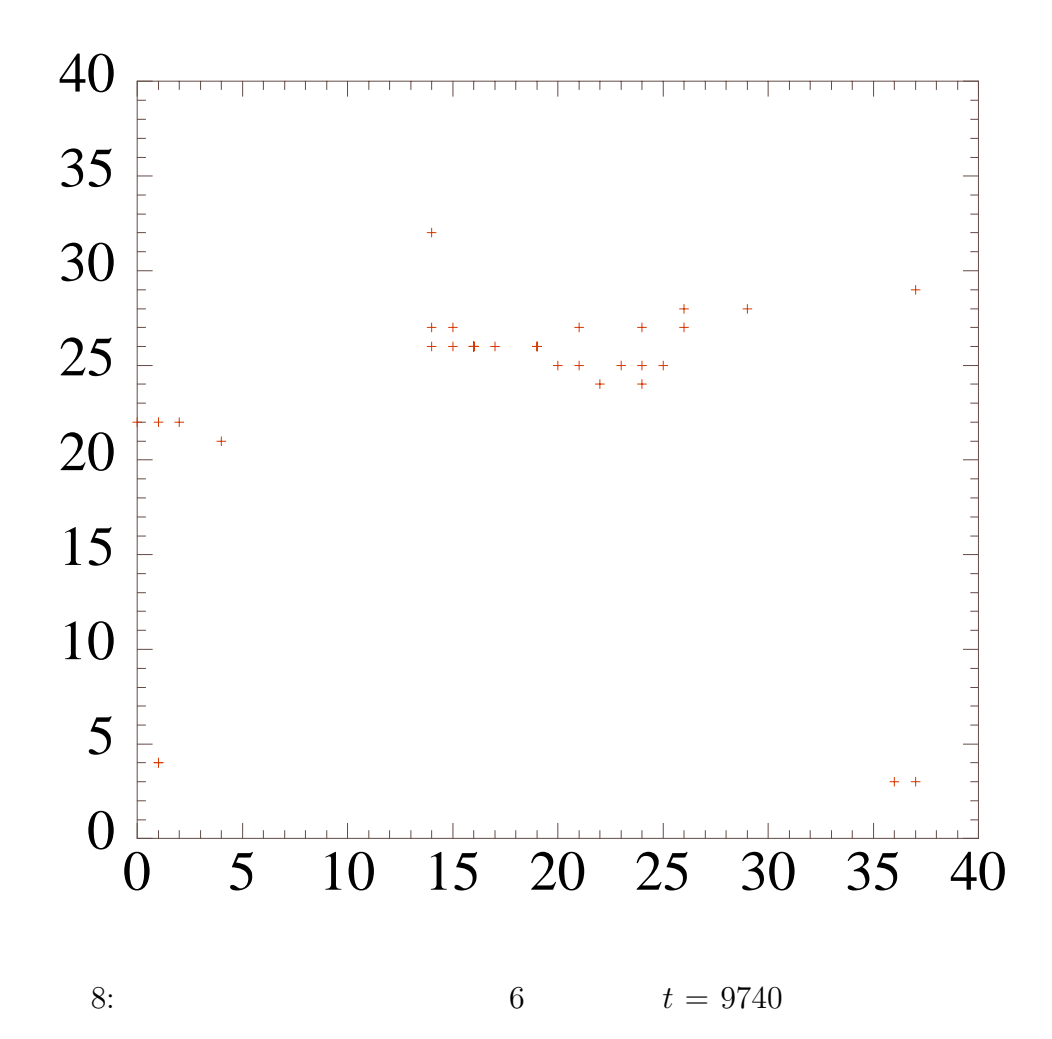

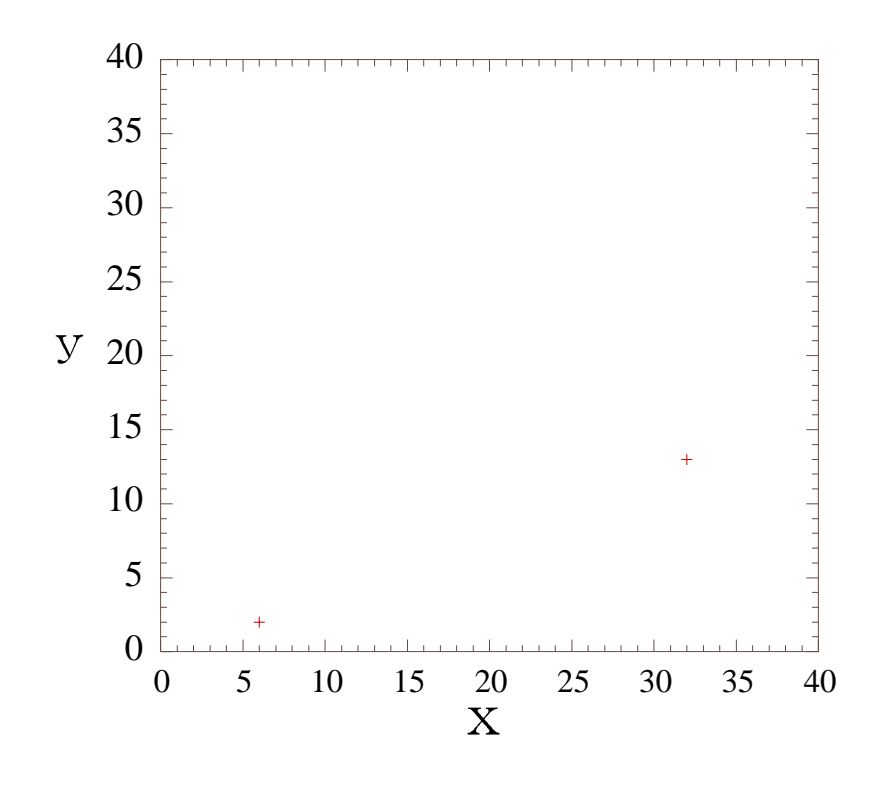

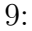

9:  $6 \t t =$ 

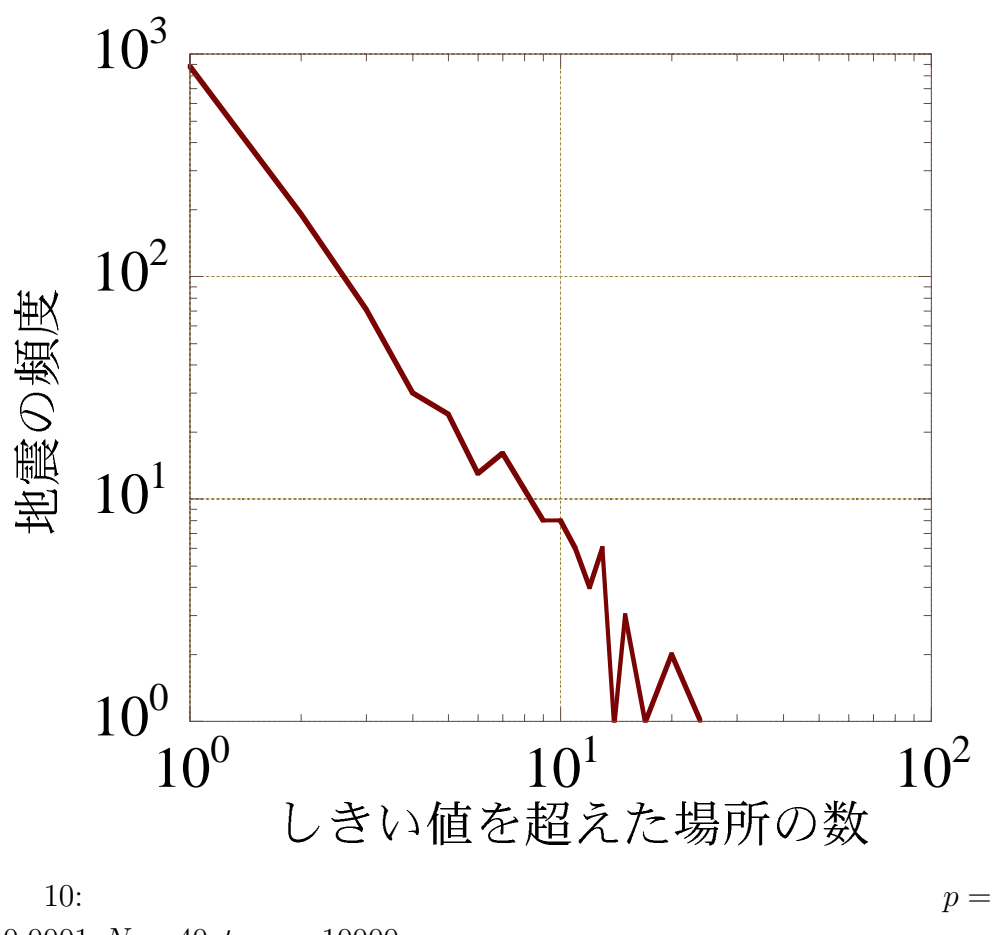

 $0.0001, N = 40, t_{\text{max}} = 10000$ 

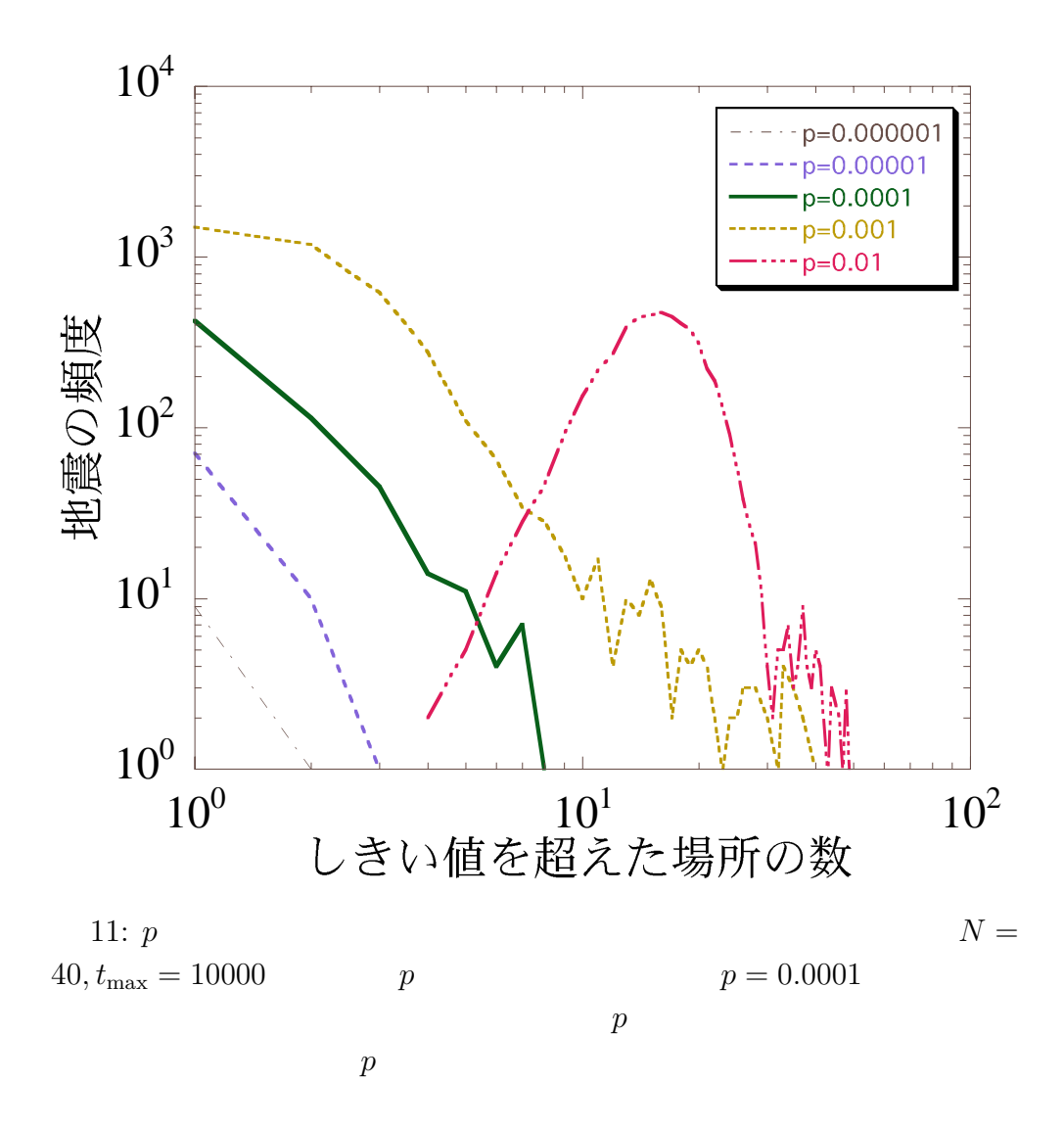

 $6 \t t = 9740 \t t = 2$  $8 \t 9 \t 8$  $9$  $2$ 

$$
10\,
$$

11  $p = 10^{-2}$  10<sup>-6</sup> 5 <br/>  $p$   $\hspace{1.5cm} p = 10^{-4}, 10^{-5}$  $p = 10^{-3}$  $p$  $p$  $p$  $p$  $p$ (3)  $E$  $\sigma^{thr}$  $)$   $12$  $(3)$ 

**4.2** 

 $p \qquad p_c \cong 0.582$ 13 14  $p = 0.53$   $p_c$  $13$  $p = 0.8$  14

$$
p = p_c \tag{13}
$$

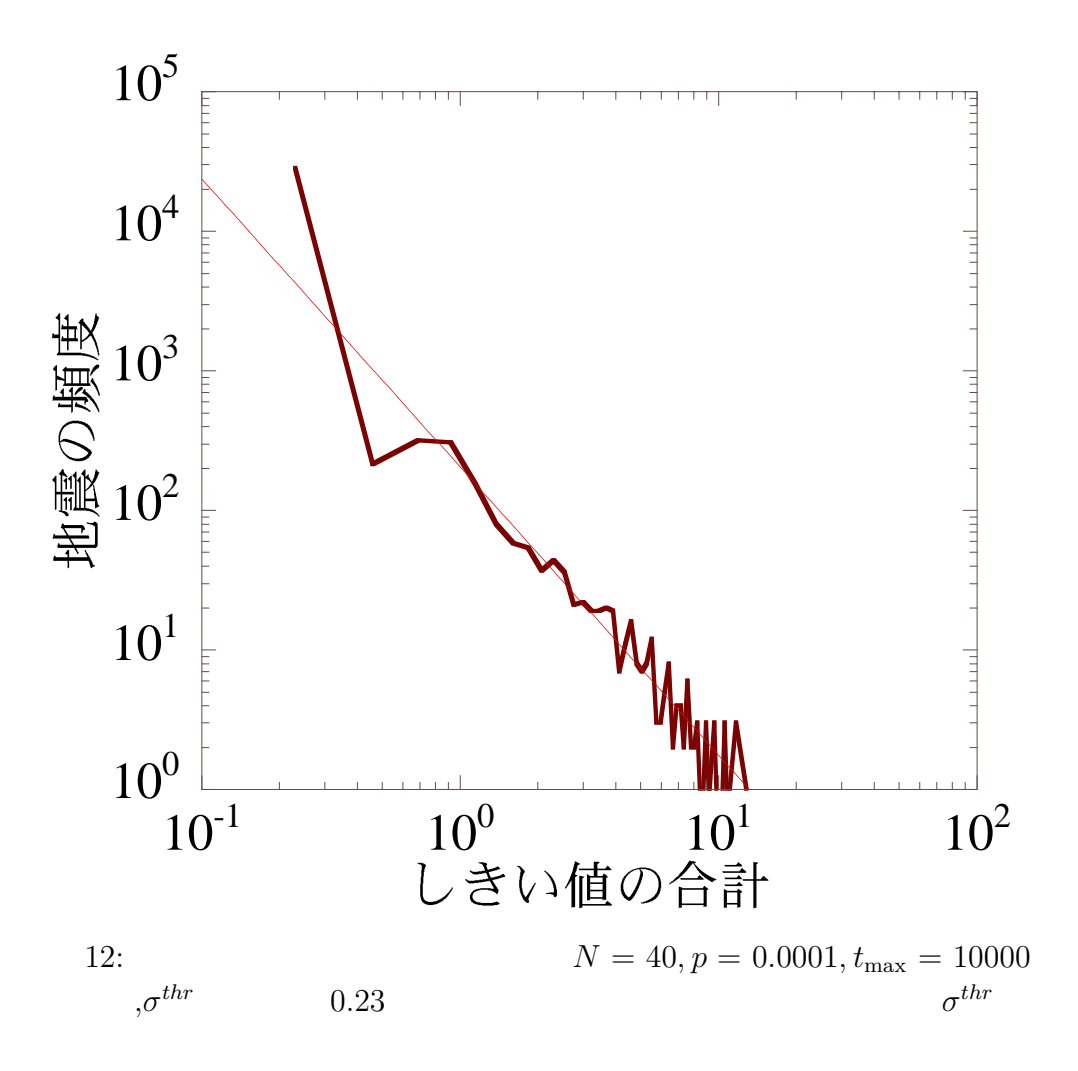

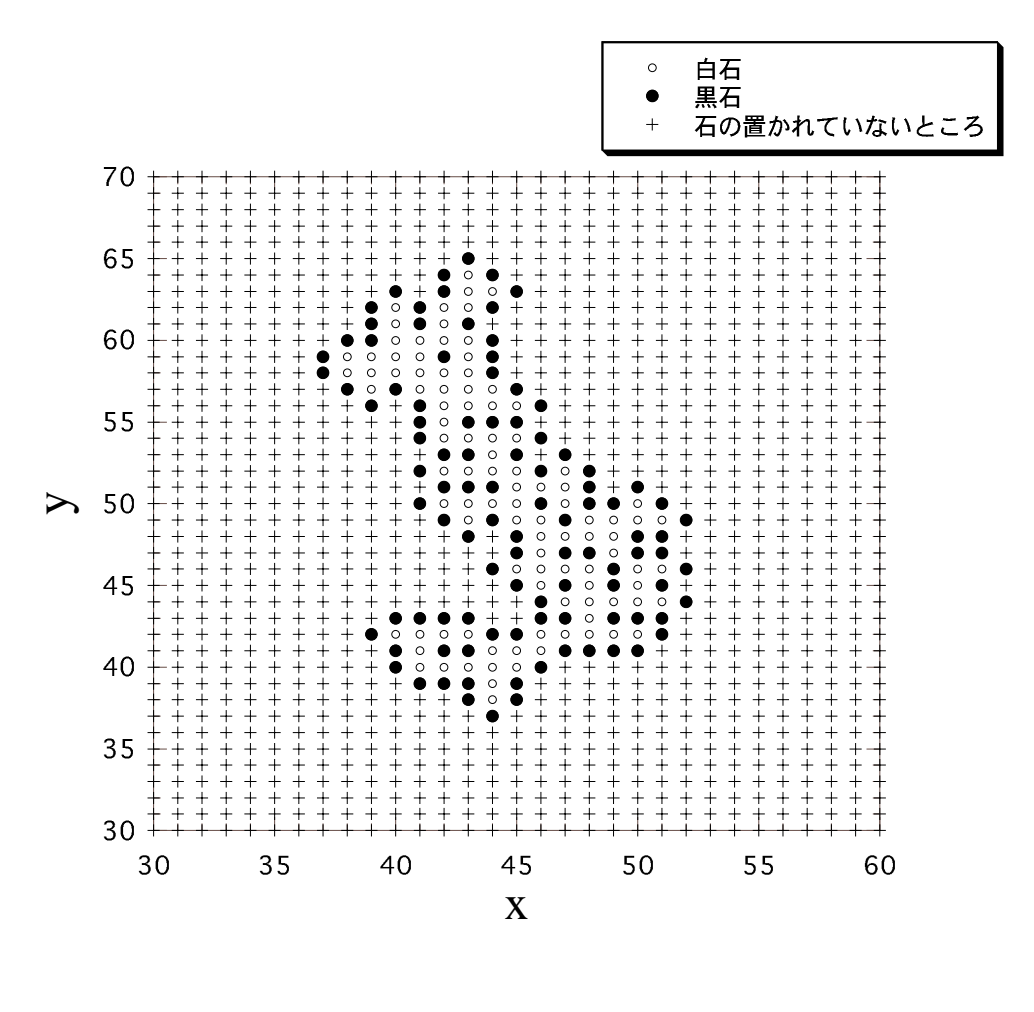

13: 
$$
p = 0.53, N = 100
$$
  
100

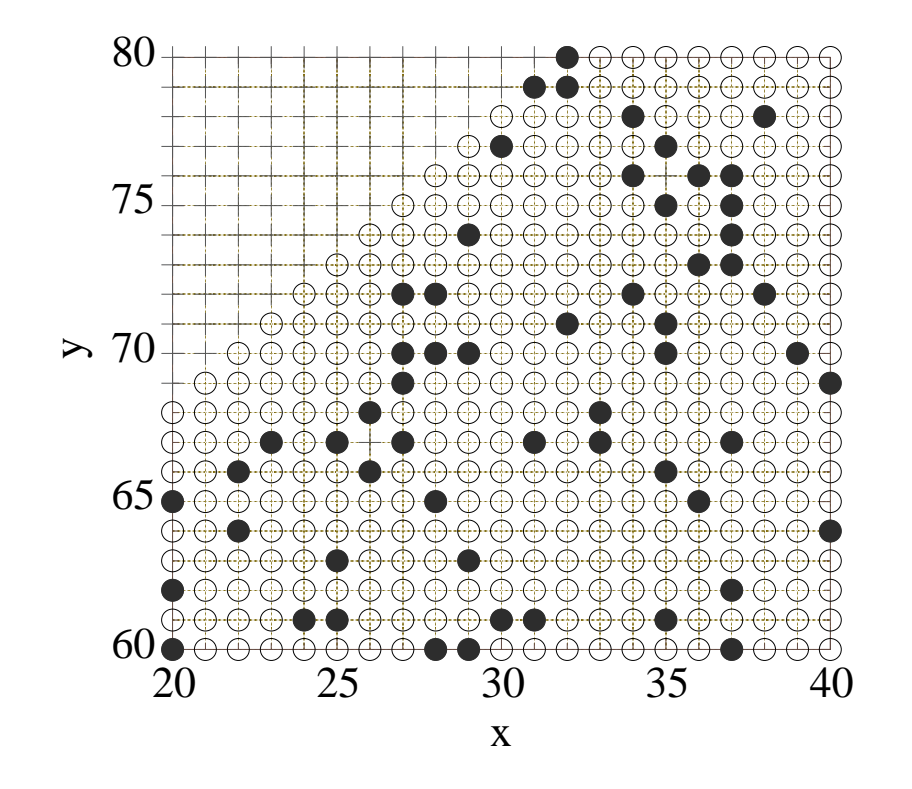

 $3758$ 

14:  $p = 0.80, N = 100$ 

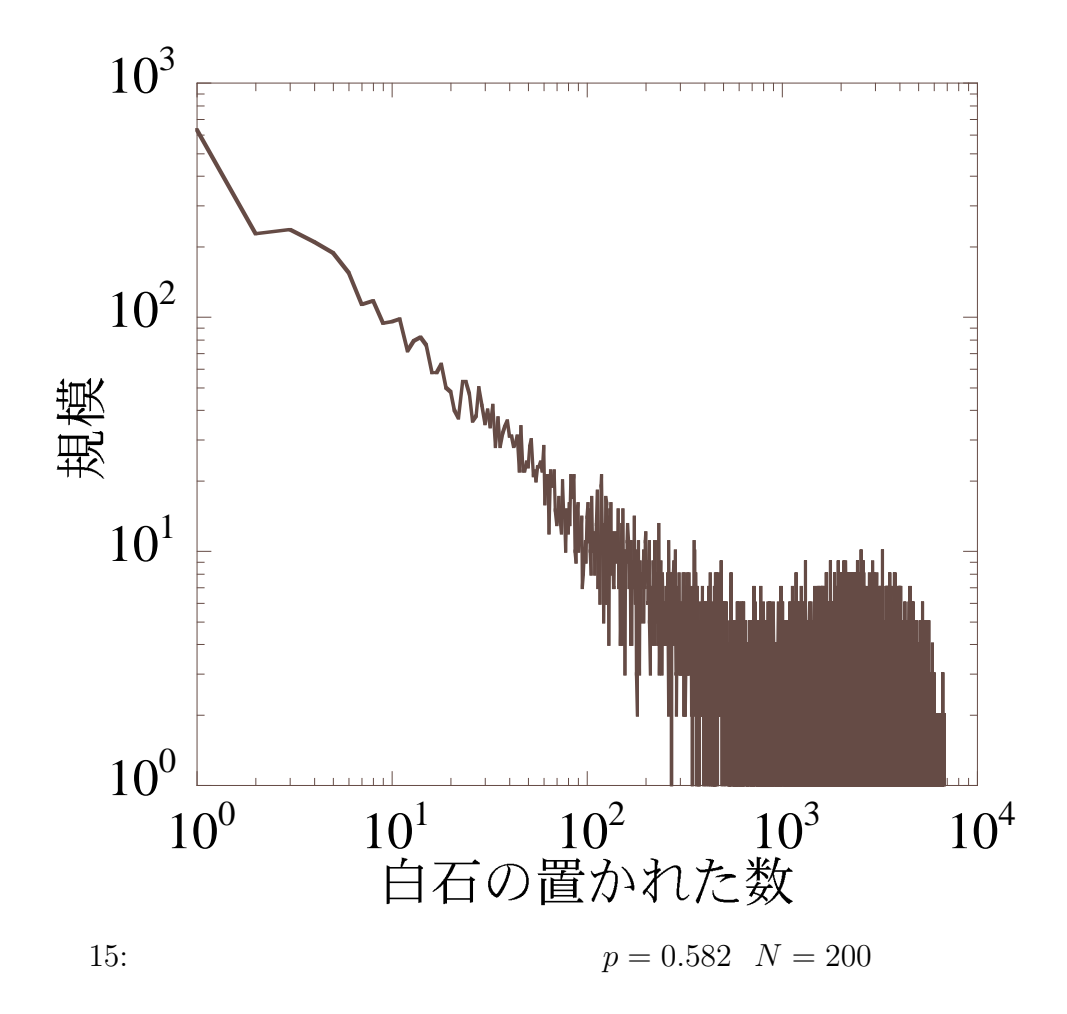

 $E$ 

は横軸の白石の数が 1000 位のところまでで、それより白石の数が大きく

$$
N \propto (15)
$$

$$
N \propto (\hspace{1cm})^{0.8} \hspace{1cm} (16)
$$

(3) 
$$
E
$$
  $-\frac{2}{3}b$    
\n $b \approx 1$   $E$   $2$   $b$    
\n0.8  $2$   $-1$ 

$$
p=p_c
$$

 $\sim$  2

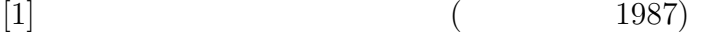

[2] Kan Chen and Par Bak,Phys.Rev.A43,625(1991)

 $[3] \qquad \qquad 2 \qquad 24(1971),13 \qquad \qquad 215$ 

## ${\bf A}$

```
#include<stdio.h>
#include<stdlib.h>
void Sxy_0andSxy_thr(double Sx[][100],double Sy[][100],
              double Sx_thr[][100],double Sy_thr[][100],
              int N );
void Sy_plus_p (double Sy[][100],double p,int N);
void ReadGxGy (double Gx[][100], double Gy[][100], int N);
void histogram (int kibo[] , int t_max);
double kousin (int Sx_flag[][100],int Sy_flag[][100],int N,
      double Sx[][100],double Sy[][100],
      double Sx_thr[][100],double Sy_thr[][100]);
int hantei( double Sx[][100],double Sy[][100],
                 double Sx_thr[][100],double Sy_thr[][100],
                 double dSx[][100], double dSy[][100],
                 double Gx[][100],double Gy[][100] ,
                 int N,int d,
                 int *Count_x_p,int *Count_y_p,int *Eq_flag_p,
                 int Sx_flag[][100],int Sy_flag[][100],int t);
/* void hindo(int kibo[], int t_max); */
    /*"d" ha delta , "S" ha siguma */
    /* N : site no okisa *//* p : time goto ni fueru forse *//* d : demension *int main()
```

```
{
```

```
FILE *f_count,*f_kibo ,*f_hindo;
          int x,y,N,i,j,1,m,d,t,t_{max};
          int x_dash ,y_dash;
          int Count_x,Count_y,Count[100000];
          int kibo[10000],h;
          int xx,yy;
          double p;
          double Sx[100][100],Sy[100][100];
          double dSx[100][100], dSy[100][100];
          double Gx[100][100], Gy[100][100];int Sx_flag[100][100] , Sy_flag[100][100];
          int Eq_flag;
          double Sx_thr[100][100], Sy_thr[100][100];
       f_{\text{count}} = f_{\text{open}}("count_t.dat", "w");f_kibo = fopen("kibo.dat", "wr");/* shokiti no settei */
       printf(" N ( <=100 ) = "); scanf("%d", &N);
       printf(" p = "); scanf("%lf", &p);
       printf("t_{max} ="); scanf("%d", &t_{max});
       printf(" d = "); scanf("%d", &d);
    /* siguma wo zero ni suru */
    /* Siguma_threshold wo motomeru */
       Sxy_0andSxy_thr( Sx,Sy,Sx_thr,Sy_thr,N );
   /* Gx,Gy wo yomikomu */
       ReadGxGy(Gx,Gy,N);
```

```
/********keisan hajime!!*****************************/
 for( t = 0 ; t < t_{max} ; t^{++} ){ /* loop_1 */Count_x = 0;
        Count_y =0;
   /* p wo tasu*/
     Sy_plus_p( Sy,p,N );
   for(x = 0; x \leq N-1; x^{++}){
   for( y = 0 ; y \le N-1 ; y^{++}){
    Sx_f1ag[x][y] = 0;Sy_flag[x][y] = 0;}}
 do /* do loop (jikan no loop) */
  {
     Eq_flag=0;
    for(x_dash =0; x_dash \leftarrow N-1; x_dash++){
    for(y_ddash =0 ; y_ddash <= N-1 ; y_ddash ++ ){
        dSx[x_dash][y_dash]=0.0;dSy[x_dash][y_dash]=0.0;}}
  /* Sx[x][y] to Sy[x][y] no hantei */hantei( Sx, Sy, Sx_thr, Sy_thr, dSx, dSy, Gx, Gy, N, d,
             &Count_x,&Count_y,&Eq_flag,Sx_flag,Sy_flag,t);
```
/\* Sx[x][y] to Sy[x][y] wo motomeru \*/

```
for(x = 0; x \le N-1; x^{++}){ /* loop_6*/
        for(y = 0; y \leq N-1; y++){
               Sx[x][y] += dSx[x][y];
               Sy[x][y] += dSy[x][y];
 }} /*end of roop_6*/
   }\while( Eq_flag == 1 ); /*end of do loop*/
    /* count S_flag */Count[t] = Count_x + Count_y;
          fprintf( f_count,"%d %d\n",t,Count[t] );
          fprintf( f_kibo ,"%d \n" , Count[t] );
   /* printf("\%d\n'\dotsCount[t]);*/
    /* Sx_thr to Sy_thr no kousin */
        kousin( Sx_flag,Sy_flag,N,Sx,Sy,Sx_thr,Sy_thr);
  } /*end of loop_1*/
    /* write a histogram */
                histogram(Count, t_max);
                fclose( f_count );
        fclose( f_kibo );
 } /*end*/
void Sxy_0andSxy_thr(double Sx[][100],double Sy[][100],
double Sx_thr[][100],double Sy_thr[][100],int N ){
     int x,y,xx,yy;
     /*format Sx Sy */
       for ( x = 0 ; x \leq N-1 ; x++ ){
```

```
for ( y = 0 ; y \le N-1 ; y++ ){
           Sx[x][y] = 0.0;Sy[x][y] = 0.0;}}
      /*Sxy_thr*/
         for ( x = 0 ; x \leq N-1 ; x^{++} ){
         for ( y = 0 ; y \le N-1 ; y++ ){
            Sx_{\text{thr}}[x][y] = (double)rand() / RAND_{\text{MAX}};
            Sy_{\text{thr}}[x][y] = (double) \text{rand}(x) / \text{RAND\_MAX};
        /* printf( "%lf %lf \n",Sx_thr[x][y],Sy_thr[x][y] );*/
       }}
}
void Sy_plus_p(double Sy[][100],double p,int N){
     int x,y;
     for(x = 0; x \leq N-1; x++){
     for( y = 0 ; y \le N-1 ; y++ ){
           Sy[x][y] += p;
       }}
 }
void ReadGxGy(double Gx[][100], double Gy[][100], int N) {
     FILE *f_gx,*f_gy;
     int x,y;
     f_{\texttt{g}x} = f_{\texttt{open}}("gx.dat", "r");
     f_{gy} = fopen("gy.dat", "r");
```

```
for ( x = 0 ; x \leq N-1 ; x^{++} ){
        for ( y = 0 ; y \le N-1 ; y++ ){
         fscan f(f_{gx}, "\] 1f\n\cdot, \& Gx[x][y]);fscanf(f_gy, "\If\n", \&Gy[x][y]);
        }}
     fclose(f_gx);
     fclose(f_gy);
  }
double kousin(int Sx_flag[][100],int Sy_flag[][100],int N,
             double Sx[][100],double Sy[][100],
             double Sx_thr[][100],double Sy_thr[][100]){
        int x,y;
        for (x = 0; x \le N-1; x^{++}){ /*loop_7*/
        for ( y = 0 ; y \le N-1 ; y++ ){
       if (Sx_{1}flag[x][y] == 1)Sx_{\text{thr}}[x][y] = (double)rand() / RAND_MX ;Sx[x][y] = 0;} }} /*end of loop_7*/
     /* Sy_thr no kousin */
        for ( x = 0 ; x \le N-1 ; x^{++} ){ /*loop_7dash*/
        for ( y = 0 ; y \le N-1 ; y++ ){
       if \left( \text{S}_{y_{1}}\text{flag}[x][y] \right) = 1 ) {
```
31

```
Sy_{\text{thr}}[x][y] = (double)rand() / RAND_{\text{MAX}};
           Sy[x][y] = 0;} }} /*end of loop_7dash*/
}
#include<stdio.h>
#include<math.h>
#define PI 3.14159265358979
#include<stdlib.h>
#include<string.h>
  int main(int argc, char *argv[])
{
   int N,x,y,k,l;
  double Gx[100][100], ky, kx;FILE *fp;
  if ( \arg c != 2) {
    printf("Write a filename .\n");
    exit(1);}
   if ((fp = fopen(argv[1], "w")) == NULL) {
    printf("The file doesn't open.\n");
    exit(1);}
   printf(" Gx wo motomeru ");
   printf(" N ( <= 100 ") ; scanf("%d",&N);
   for(x=0; x< N; x++){
   for(y=0; y< N; y++){
```

```
Gx[x][y] = 0.0;
     for(k=0; k< N; k++){
       for(1=0;1<N;1++){
 if(k==0 && l==0){
            Gx[x][y] +=(2.0*(x+y)+1)/4.0;
 }
         else{
            kx=2.0*PI/N*k;
            ky=2.0*PI/N*1;Gx[x][y] += (cos(kx*x+ky*y)-cos(kx*(x+1)+ky*y))/(4.0-2.0*(cos(kx)+cos(ky)));
         }
       }}
       Gx[x][y] = Gx[x][y]/N/N;fprintf(fp, "\If\n",Gx[x][y]);
   }}
#include <stdio.h>
double hantei( double Sx[][100],double Sy[][100],
             double Sx_thr[][100],double Sy_thr[][100],
             double dSx[][100], double dSy[][100],
             double Gx[][100],double Gy[][100] ,
             int N,int d,
             int *Count_x_p,int *Count_y_p,int *Eq_flag_p,
             int Sx_flag[][100],int Sy_flag[][100],
             int t ) {
        int x,y,x_dash,y_dash;
```
int a,a\_dash,b,b\_dash; int alpha,beta; double S0; for(  $x = 0$  ;  $x \le N-1$  ;  $x^{++}$  ){ /\*loop3\*/ for(  $y = 0$  ;  $y \le N-1$  ;  $y++$  ){ if(  $Sx[x][y] > Sx_{thr}[x][y]$  ){  $/* if */$ printf("An earthquake occured at Sx[%d][%d] at t=%d.\n", x,y,t);  $SO = Sx[x][y];$  $Sx_f1ag[x][y] = 1;$  $*Count_x_p += 1;$  $*Eq\_flag_p = 1;$ alpha =  $x$ ; beta =  $y$ ;  $Sx[x][y] = 0$ ;  $for(x\_dash= 0 ; x\_dash<= N - 1; x\_dash++ )$ { /\* loop\_4 \*/ for(y\_dash= 0 ; y\_dash <= N - 1; y\_dash ++ ){  $\frac{\sqrt{w}}{w}$  /\*(mawarino \*/ /\* eikyou) \*/ if( $x_d$ dash != alpha ||  $y_d$ dash != beta ){ a =  $(x_dash-x+N)\%N;$  $a_{\text{1}}$ dash =  $(x_{\text{1}}$ dash- $(x+1)+N)$ %N; b  $= (y\_dash-y+N)\%N;$  $dSx[x_dash][y_dash]$  +=  $(double)d/(d-1)*S0$  $*(Gx[a][b] - Gx[a\_dash][b]);$  $dSy[x_dash][y_dash] += (double)d/(d-1)*S0$  $*(Gy[a][b] - Gy[a\_dash][b]);$ }

```
}} /*end of loop_4*/
             Sx[x][y] = 0;
         } /*end of if */
        /* Sy[x][y] no hantei*/
if( Sy[x][y] > Sy_{thr}[x][y] ){ /* if *//* printf("An earthquake occured at
                   Sy[%d][%d] at t=%d.\n", x,y,t);*/
                SO = Sy[x][y];Sy_flag[x][y] = 1;
                *Count_y_p += 1;
                *Eq_flag_p = 1;alpha = x;
                beta = y;
                Sy[x][y]=0;for(x_dash= 0 ; x_dash<= N - 1; x_dash++ ){ /*loop_5*/
           for(y_dash= 0; y_dash <= N - 1; y_dash ++ ){
if(x_ddash != alpha || y_ddash != beta ){
               a = (x_dash-x+N)\%N;b = (y\_dash-y+N)\%N;b\_{dash} = (y\_{dash}-(y+1)+N)\%N;dSx[x_dash][y_dash] += (double)d/(d-1)*S0*(Gx[a][b] - Gx[a][b_dash]);
```

```
dSy[x_dash][y_dash] += (double)d/(d-1)*S0*(Gy[a][b] - Gy[a][b_dash]);}
             }} /*end of loop_5*/
                Sy[x][y]=0;} /*end of else */
   }} /*end of loop_3*/
#include <stdio.h>
void histogram(int kibo[] , int t_max) {
           FILE *f_hindo;
           int hindo[10000],h;
           int time;
    f_hindo = fopen("hindo.dat","w");
    for(h=0; h<10000;h++){
         hindo[h] = 0;for(h=0; h<10000; h++ ){{
    for(t=0; time < t_max ; t++){
            if( kibo[time]==h ){
hindo[ kibo[time] ] ++ ; } } }
    for(h=0; h<10000; h++){
      if(hindo[h] != 0){
fprintf( f_hindo ,"%d %d\n",h,hindo[h] );}}
```

```
fclose( f_hindo );
}
double energy_n( double Energy[], int t ){
            FILE *f_Energy;
            int hindo[10000];float h;
            int t;
    f_Energy = fopen("energa_hindo.dat","w");
    for(h=0; h<10000;h++){
          hindo[h] = 0;for(h=0; h<200 ; h+=0.5 ){
    for(t=0; t < t_{max} ; t++)if( Energy[t]=h ){
hindo[ (float)Energy[t]/0.5 ] ++ ;}}}
    for(h=0; h<10000; h++){
       if(hindo[h] != 0){
 fprintf( f_hindo ,"%f %d\n",h,hindo[h] );}}
    fclose( f_hindo );
}
```
## **B**

```
#include<stdio.h>
#include<stdlib.h>
#define _N 200
#define Time 10000
```

```
int hantei_goishi ( int x,int y, int diamond ,
     int goishi[][_N+2],int *Goishi_flag,int size[],
     double P,int number,int t );
int jouken( int goishi[][_N+2],int a, int b,int *p_h_count );
int histgram ( int _Time , int size[] );
void write( int goishi[][_N+2]);
                                       /* non_stone 0 */
int main() /* black 2 *//* white new -1 */
\{ /* white_old 1 */
     FILE *f_size,*f_p;
     static int goishi [_N+2] [_N+2];
     int x0,y0,x,y,x_0,y_0,k;
     int i,diamond,count;
     int number;
     int Goishi_flag, size[100000];
     int okisa;
     int _T,j,F,H[7];
     float r_size=0;
     double P=0.585000000000;
        T=(-N/2)-1;/**** P wo kimeru ****/
    for(i=0; i<Time;i++){
       size[i]=0;
      }
        /* printf(" P = "); scanf("%lf", &P); */
f_p = fopen("P_size.dat", "w");f\_size = fopen(" size.dat ", "w" );
```

```
r_size=0;
      /**** format ****/
for(j=0;j<Time;j++)
{
   for(x=0; x<=N+1; x++)for(y=0; y<=N+1; y++)goishi[x][y]=0;
   }}
      /**** 1ko goishi wo oku ****/
   x_0 = (N/2);y_0 = (N/2);g \text{oishi}[x_0][y_0] = 1 ;
   Goishi_flag = 1;
   size[j]=1;/**** goishi wo sagasu ****/
for( okisa = 1; okisa<_T ; okisa++ ){
  count = 0;if( Goishi_flag == 0){ break ;}
  else{
    G \text{oishi}_flag = 0;do{
       for( diamond=1 ; diamond<= okisa ; diamond++ ){
        for(i=0; i<diamond; i++){
  x = x_0 + diamond-i; \quad y = y_0 - i;hantei_goishi
          ( x, y ,diamond,goishi,&Goishi_flag,size,P,number,j );
          x = x_0 - i; y = y_0 - diamond + i;
```

```
hantei_goishi
          ( x, y ,diamond,goishi,&Goishi_flag,size,P,number,j );
          x = x_0-diamond+i; y = y_0+i;
          hantei_goishi
          ( x, y ,diamond,goishi,&Goishi_flag,size,P,number,j );
          x = x_0 + i; y = y_0 + diamond - i;
          hantei_goishi
          ( x, y ,diamond,goishi,&Goishi_flag,size,P,number,j );
          x = 0; y = 0;
        }
      }
      count++;
    }while( count < 2 );
  }
}
      fprintf(f_size,"%d %d\n",j,size[j]);
}/*for j*/
      histgram( Time, size );
      fclose( f_size );
      fclose(f_p);}
int hantei_goishi ( int x,int y, int diamond ,
    int goishi[][_N+2],int *Goishi_flag,int size[]
   ,double P, int number,int t ){
       int A_plus; int B_plus; int A_minus; int B_minus;
       double p_goishi;int h_count;int A1;int A2;int A3;
```

```
int A4;int A;
        int B1;int B2;int B3;int B4;int B;
       double _l;
        if( \text{goishi}[x][y] == 0 ){
     A_{\text{plus}} = x+1; A_{\text{minus}} = x-1; A = x;
     B_{{\text{plus}}} = y+1; B_{{\text{minus}}} = y-1; B = y;
           h_{\text{count}} = 0;
         jouken( goishi,A_plus ,B ,&h_count );
         jouken( goishi,A,B_plus ,&h_count );
         jouken( goishi,A_minus ,B,&h_count );
         jouken( goishi,A,B_minus,&h_count );
if( h_count >0 ){
            p_goishi = ((double)rand() / RAND_MAX) ;
        if( p_{g0}ishi > P ){
 goishi[x][y]=2;/* printf("goishi[\%d][%d]=2\n",x,y);} */
        else{
          goishi[x][y]=1;
 /* printf( " goishi[\%d][%d]=1\n ",x,y ); */
         ( *Goishi_flag ) ++;
          (size[t]) ++; }
        }
       }
}
```
int jouken( int goishi[][\_N+2],int a, int b,int \*p\_h\_count ){

```
if(goishi[a][b]=-1){
         (*p_h_count)++;}
}
/*void write( int goishi[][_N+2] ){
     FILE *f_goishi_white;
     FILE *f_goishi_black;
      FILE *f_goishi_zero;
     int x;int y;
         f_{ggo}ishi_white = fopen("goishi_white.dat","w");
         f_goishi_black = fopen("goishi_black.dat","w");
         f_goishi_zero = fopen("goishi_zero.dat","w");
        for(x=1; x \leq F; x++){
         for( y=1; y<=F ; y++ ){
           if( \text{goishi}[x][y] == 1 ){
          fprintf( f_goishi_white , "%d %d \n", x, y ); }
           else if( goishi[x][y] == 2){
          fprintf( f_goishi_black ,"%d %d \n",x,y );}
   else{
```

```
fprintf( f_goishi_zero ,"%d %d \n",x,y );}
```

```
}}
            fclose( f_goishi_white );
            fclose( f_goishi_black );
            fclose( f_goishi_zero );
    }*/
int histgram ( int _Time , int size[] )
{
            FILE *f_hindo;
            int hindo[10000],h;
            int t;
    f_hindo = fopen("goishi_hindo.dat","w");
    for(h=0; h<10000;h++){ /* hindo no shokika */
          hindo[h] = 0;for(h=0; h<10000; h++ ){ /* hindo wo siraberu */
    for(t=0; t<-Time; t++){
             if( size[t]==h ){
hindo[ size[t] ] ++ ; } } }
    for(h=0; h<10000; h++){ /* hindo wo kakikomu */
      if(hindo[h] != 0){
 fprintf( f_hindo ,"%d %d\n",h,hindo[h] );}}
    fclose( f_hindo );
```
}